# City & Guilds Foundation Programme - Knitting CGI.M2.L05.2: Increasing – Raised increase (M1)

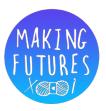

#### Introduction

There are many variations in the ways an increase is worked but most increases are based on four simple stitch combinations and, once these have been mastered, any new stitch can be tackled with confidence.

#### Raised increase - M1

This increase is also referred to as the strand increase or (particularly in UK patterns) as make one (M1) and is made using the strand between two stitches. It can be slanted right or left. It can create a small hole but if the stitch is worked as detailed below this can be minimised. It is useful because it is formed independently of the neighbouring stitches and can therefore be placed exactly where it is needed.

## **Knitted left-slanting raised increase ('M1L')**

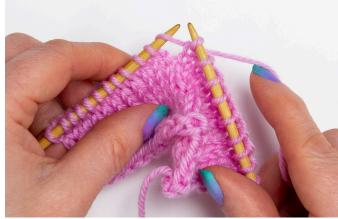

 For an increase that slants to the right, insert the tip of the left needle from front to back under the connecting thread between the stitches on the left and right needles. Hold the loop on the left needle.

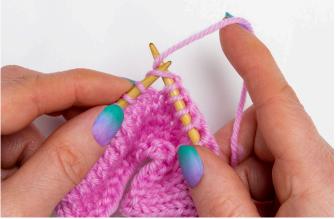

2. Insert tip of right needle from front to back into the back of the loop you just put on the left needle.

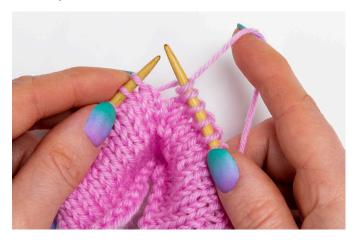

3. Knit into the new loop to make a new stitch.

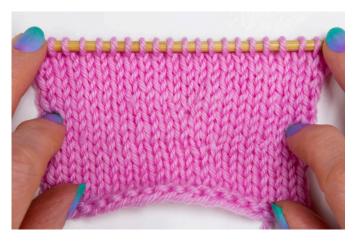

 The increase is just visible and can be seen emerging from between the two stitches on the row below.

# Knitted right-slanting raised increase ('M1R')

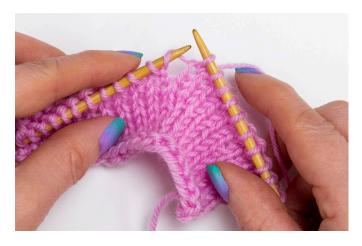

 For a left slant on a knit row, insert the left needle under the strand between the left and right needles from back to front. Hold the loop on the left needle.

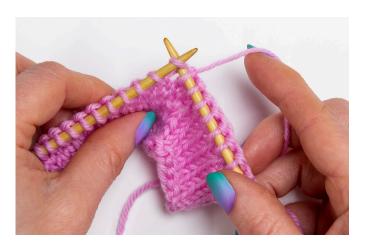

2. Insert the right needle into the front of the strand on the left needle.

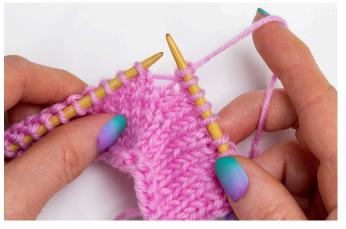

3. Knit this stitch as normal.

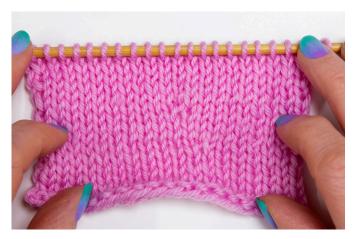

 The increase is just visible and can be seen emerging from between the two stitches on the row below.

## Purled right-slanting raised increase ('M1RP')

- For a right slant on a purl row, with the yarn forward, use the left needle to pick up the strand between the two needles, inserting the needle from front to back. Hold the loop on the left needle.
- Still with the yarn to the front, inserting the tip of the right needle from the back to the front of the back of the loop on the left needle. Purl this stitch.

## Purled left-slanting raised increase ('M1LP')

- To create a left-slanting increase on a purl row, with the yarn at the front, insert the left needle from back to front under the strand between the left and right needles. Keep the loop on the left needle.
- 2. With the right needle in front of the left, insert the right tip up into the front of the loop on the left needle and purl this stitch.

© 2021 Debbie Tomkies All rights reserved. Not to be copied or distributed without written permission.